## Lathund Appva MCSS - Infusioner

**1.** Skapa ny signeringslista för Infusioner om detta inte redan finns. Typ av lista **"Infusioner"**

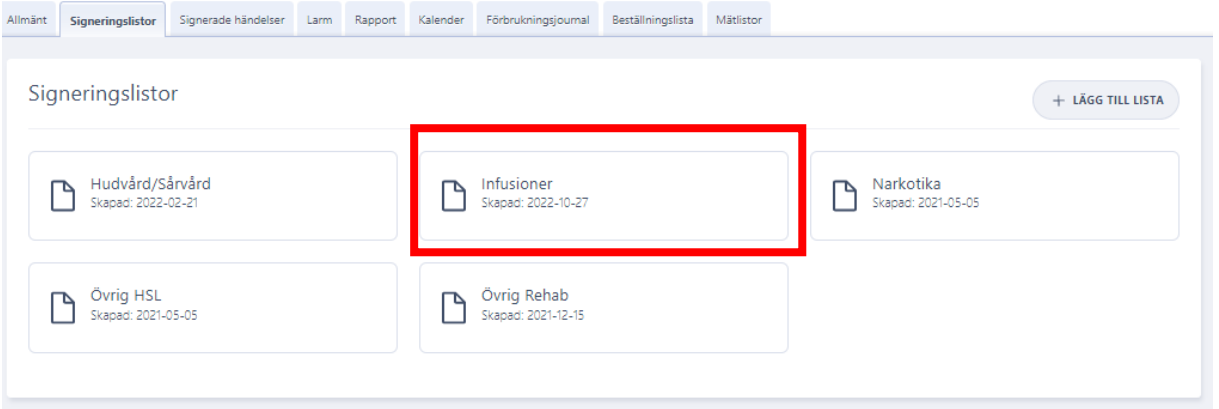

**2.** Skapa en insats för "**Infusion xxx"** samt en för "**Bortkoppling infusion xxx"**.

I instruktioner för insatserna ska alltid följande text anges:

## **Kontrollera hud. Kontrollera backflöde.**

**Spola med xxx ml Natriumklorid** (ml enligt vad som är ordinationen).

Under instruktion vid infusion **Kabiven** används texten: **Kabiven med tillsatser enligt läkemedelslista. Kontrollera hud. Kontrollera backflöde. Spola med xxx ml Natriumklorid (ml enligt vad som är ordinationen).** 

Med tillsatser menas i detta fall Soluvit, Vitalipid och Addaven som är standardtillsatser i Kabiven.

**OBS!** Om patienten har andra tillsatser, t.ex. Insulin måste detta ligga som en separat signering!

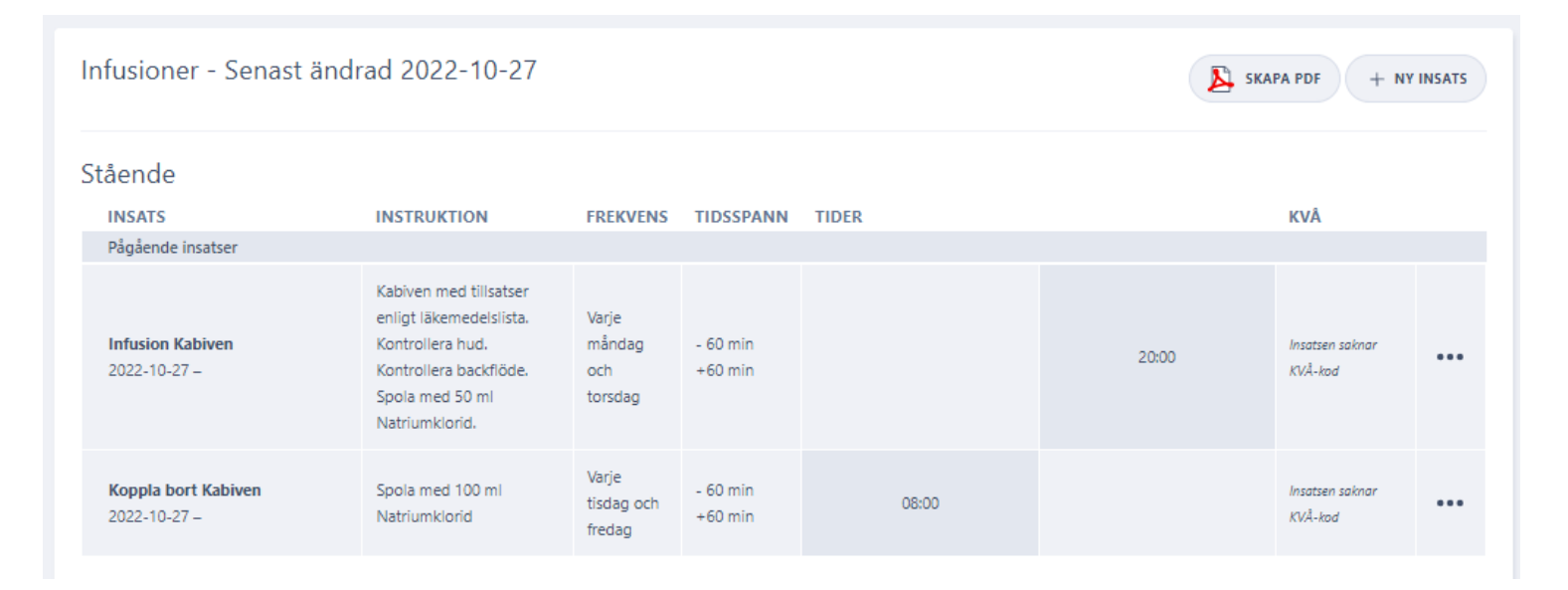

Lathund Appva MCSS – Infusioner Senast uppdaterad 221027

**3.** När man signerar start eller bortkoppling av infusion i Appva MCSS inkluderar det även att man kontrollerat hud och/eller backflöde. Detta betyder inte detta automatiskt att man fått backflöde eller att huden är ok. Det innebär bara att man gjort kontrollen. Alla avvikande observationer som t.ex. hudirritation eller svårt att få backflöde noteras i patientens journal!

Formuleringen i insatsen får inte avvika från instruktionerna angivna i steg 2 (t.ex. Backflöde ok) eftersom det då inte går att signera att man satt droppet ifall något av det andra varit avvikande. Man signerar endast att man gjort kontrollen, oavsett vad den visar.